# Apple Barrel

The Journal of the Houston Area Apple Users Group

# August 2009

**Boss HAAUG Speaks** page 2

**Review: Pixelmator** page 3

**Review: Where To? 2.0** page 5

> **Minutes** page 9

**Upcoming Events** page 11

> **Got Junk?** page 12

**HAAUG on Facebook** page 15

# Panel Discussion: **Mastering Your Email**

# **Saturday, August 15th**

This month, HAAUG will host a panel discussion on how to finally take control of your email. We'll cover applications, Web sites, tools and tricks to get the most email bang for your Mac's buck.

SIG's start at 9am and the main meeting begins at 11:15. See you there!

## **Tamar** Terrace Meeting Location 59 **Bellaire Civic Center** 7008 South Rice Avenue Bellaire, TX 77401  $59$ Bellaire Just outside Loop 610 and south of Bellaire Blvd. $610$ Meyerland.

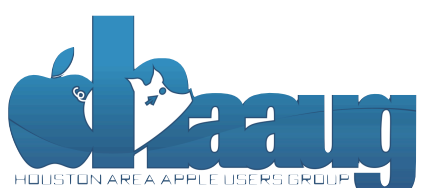

P.O. Box 570957 Houston, Texas 77257-0957

Volume 31 | Number 8 | Members Helping Members Since 1978

# Boss HAAUG Speaks Boss HAAUG Speaks

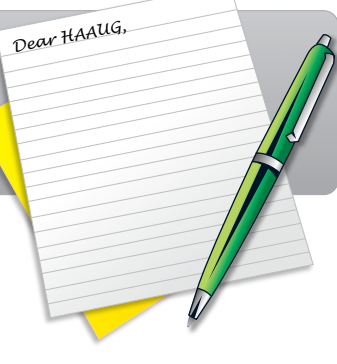

Hello everyone! Getting ready for summer (and  $r$ 

User group members get User group members get special pricing on all Nova special pricing on all Nova products by making their products by making their purchases through the purchases through the special web site. special web site.

### **www.nove [www.nova](http://www.novadevelopment.com/mug) development.[com/mug](http://www.novadevelopment.com/mug) [development.com/mug](http://www.novadevelopment.com/mug)**

In addition, HAAUG receives a 10% commission on the sales that are linked to our club's name through the Nova web site.

I hope that this latest edition of the Apple Barrel finds everyone doing well and enjoying the oh-so-slightly warm weather. I'm still adjusting in my 2nd full Houston summer, and from what I've been told I may never fully adjust. On the upside, the fresh produce is amazing, so don't forget to stock up while it's still plentiful.

Thank you to everyone who joined us at HAAUG's Swap Meet last month. We had a tremendous turnout of both sellers and shoppers, and everyone I spoke to had a great time. The next Swap Meet will be held in January 2010; until then, HAAUG members can always advertise on the HAAUG Heaven forums at [http://www.haaug.org/forums](http://mrwillmore.com).

org/) is the best place to !nd up-to-date information on meeting dates and locations. Also, if you know At the Swap Meet, we also had a Mac available (special thanks to Phil Booth for making that available) so attendees could complete our member survey, which concluded a couple weekends ago. We had a the July board meeting, and have compiled a slideshow of the questions and responses. The slideshow can be found at **<http://www.haaug.org/survey>**. great turnout with 104 people submitting their responses. I presented a summary of the responses at

The feedback from the survey was overwhelming and gave the board a lot to consider in the upcoming months. The good news is that, for the most part, HAAUG's members value and enjoy the benefits that the group offers. HAAUG has been able to consistently create interesting programs and presentations, offer endless help and support to its membership and produce a professional newsletter for decades, all with merely volunteer support. Few user groups across the country have been able to replicate this endurance, and they should all be celebrated for their efforts. Many of you reaffirmed why we continue to meet every month: in the age of the Internet, the monthly gathering of like-minded Mac users in southeast Texas provides more than any Web site or forum can offer.

I myself co-founded a popular Mac-focused Web site years ago with reviews, tutorials and articles on Fin formation sharing a popular macheddear will be a see formation in the will be a linear and and there will be a beginner and advanced subjects. The hangup for me, though, was always the feedback from readers. I gregative for a determined bubyers. The hange participant and growth at annalystic reception in reduction in would have been able to provide 10x or 100x the help to each of them in person, sitting with them and explaining the procedures step by step. Instead, I had to ensure my writing was clear and concise, and explaining the procedures step by step. Instead, I had to ensure my writing was clear and concise, and still I received endless emails from people who didn't quite understand or had additional questions. Instead of looking over their shoulder at their Mac's screen, we traded comments, emails and screenshots back and forth until the problem was resolved or the person threw their virtual hands up in frustration.

This is why the user group is so important to me. Although I don't find myself asking too many comments and the secret group is so important to their runnong in done in the myself damny too many the mask and become questions, I relish in the opportunity to help others learn something new about their Mac and become more independent every day. Your Mac is a wonderful, incredible tool and for every tip and trick you ntere marp ensern every say. The more is included by measure, the processor speed, processor speed, and the pr<br>learn, ten more things are suddenly possible. Only an interactive, face-to-face user group can provide that, and that's the goal of myself and the board at every general, SIG and board meeting – to enable you to take your Mac and run with it. before the new iPhone) is its ability to start a process (such as playing a game), go to another a game  $\alpha$ 

I appreciate your support of the group and look forward to taking the ideas from the survey and implementing them over the coming months. As always, I and the entire board are ready and waiting to speak with you about the group and how we can better help. Please don't hesitate to come up and say hello. Thanks, and I'll see everyone at the meeting on the 15th!

#### I look for the May meeting even you the 30th -- until the 30th -- until the 30th -- until the 30th -- until the 30th -- until the 30th -- until the 30th -- until the 30th -- until the 30th -- until the 30th -- until the 30 **Matt Willmore**

President, HAAUG

# Product Review: Pixelmator

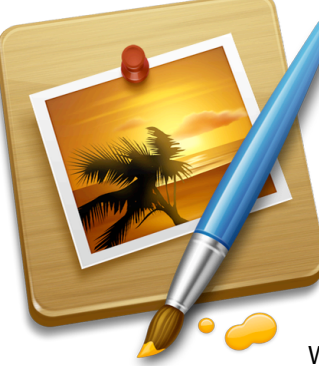

I'll be the first person to admit this: I've always been jealous of friends and notable experts in the field who were proficient with applications like Adobe Photoshop, Freehand and the like. It was always amazing to watch people work magic with pictures in no time at all. I still feel that way when I see a Web site full of beautiful graphics. I know those buttons and backgrounds and images were built from scratch, but **how**? For a perfect example, look at Pixelmator's logo to the left. Who wouldn't love to be able to construct images like that?

While there is still no magical "make beautiful art" button in any graphics program I've ever found, there is a new

application just for the Mac that fixes the problem with price that those aforementioned programs had. Pixelmator (@pixelmator) is published by two brothers in London who set out to make amazing software for the platform. It is their only application to date, but after seeing what this program can do, it's understandable. Saulius is in charge of the user interface and Aidas does the coding on the backend – that's the whole team.

Because Pixelmator is Mac-only, it's built from the ground up using Apple's Xcode, and heavily utilizes OS X's built-in imaging library Core Image, OpenGL (open-source graphics rendering library), Automator (OS X scripting tool and AppleScript GUI) and ColorSync (color matching and profiling). It also leverages other OS X technologies including Spotlight for searching, iLife integration to access your iPhoto library and iSight to take pictures within Pixelmator. Additionally, it borrows some graphics muscle from ImageMagick, a well-known open-source graphics library used heavily around the industry and online.

Out of all these features, Core Image support is the most important. One reason Photoshop is so expensive is because Adobe built all of the complex math

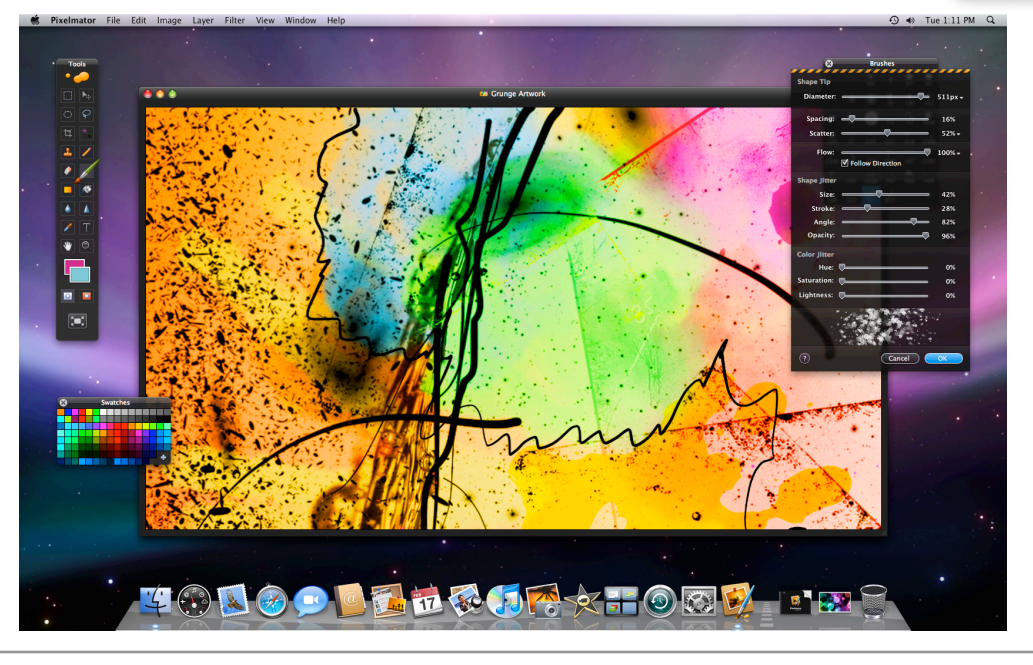

## **QuickTip**

 $\circ$   $\circ$  $\overline{\mathtt{u}}$ ء 0

 $\blacktriangleleft$ n,

 $\blacktriangle$ 

 $\overline{\circ}$  $\blacksquare$ 

 $\left[\begin{smallmatrix}\mathbf{0} & \mathbf{0} \\ \mathbf{0} & \mathbf{0} \end{smallmatrix}\right]$ 

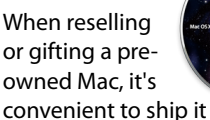

without any accounts, but with all updates and legallyincluded packages. This is actually quite simple to do. This process uses a number of wellknown techniques, which are listed in the order that they are executed. Boot the Mac's original or retail Leopard Install DVD (Hold the 'C' key during startup). When selecting the drive during the OS X install, click the Options button and set it to 'Erase and Install' for a clean install.

Once the initial install is complete, reboot again to the Install Disk. After selecting the default language, immediately choose Reset Password from the Utilities menu. Set the password for the System Administrator (root) user and click the Save button. Quit out of Password Reset, and quit again out of the Installer to restart the Mac. Hold Command-S during restart to enter Single User Mode. Enter the following to turn off the Welcome sequence:

- \$ /sbin/fsck -fy \$ /sbin/mount -uw / \$ touch /private/var db/.AppleSetupDone
- \$ exit

The Mac will now boot to the login window. Log in as root with the password previously set above.

**[http://](http://www.macosxhints.com/article.php?story=20090805215651603) [www.macosxhints.com/](http://www.macosxhints.com/article.php?story=20090805215651603) [article.php?](http://www.macosxhints.com/article.php?story=20090805215651603) [story=20090805215651603](http://www.macosxhints.com/article.php?story=20090805215651603)**

Apple Barrel – August 2009

# Product Review: Pixelmator

#### QuickTip special pricing on all Nova

When working on a recent design in Pages that included lots of thumbnail photos of **www.nove** invoking the spinning beach **developments**<br>ball of slowness. Every adjustment, every move would invoke the beach ball. faces in a grid, I noticed Pages

The simple solution was to would invoke the beach ball.<br>The simple solution was to<br>turn off Pages' Thumbnail sidecolumn view. Select View -> Page Thumbnails to remove the checkmark and close the side column. The slow down was due to the fact that each adjustment to my grid of photos needed to be updated in the tiny Page Thumbnail view.

#### **http:// www.macosxhints.com/ article.php? [story=20090729064600836](http://www.macosxhints.com/article.php?story=20090729064600836)**

themselves, which takes massive time and resources. On the other hand, Apple has already<br>dang that work (to a loccer ovtent) with Care Image. Bivelmater directly accesses these Functions, and lets  $\cup$   $\lambda$  are all the intense calculations in the background. As a result are done in real-time without hesitation. All of the usual technologies such as layers and and done that work (to a lesser extent) with Core Image. Pixelmator directly accesses those functions, and lets OS X do all the intense calculations in the background. As a result, National Hurricane Center Web site at http://www.nhc.noaa.gov/.noaa.gov/.noaa.gov/.noa/.no/.no/.no/.no Pixelmator is extremely fast – previews of image manipulations (such as blurs and reflections) swatches are present too, and can directly read Photoshop (.psd) files.

KB Keyboards initial designs include popular shortcut keys for Apple Final Cut Pro® (see potential procedure right), Applies Capabilities is a beautiful Diack-thenieu internace the hook very familiar to users of Photoshop and other graphics editors. All or the familiar function and tools are pretty much where you dexpe To complement Pixelmator's graphics capabilities is a beautiful black-themed interface that will Is complement internators graphics capabilities is a seading black themed internate that the look very familiar to users of Photoshop and other graphics editors. All of the familiar functions hook very farming to doels of Fhotoshop and other graphics cartons. The or the farming faciletions and tools are pretty much where you'd expect them. Pixelmator goes a couple steps further to and tools are pretty much where you'd expect them. The matrix yous a couple steps further make the graphics work for you. First, when you have selected a menu option that has a dialog

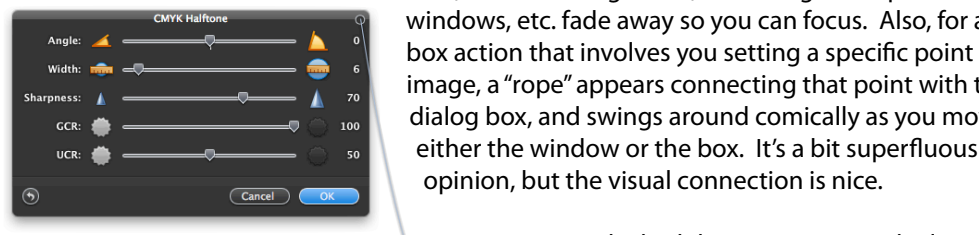

brothers have done a great job of

BOA (Such as setting a bluf) the background paint the  $\begin{bmatrix} \frac{1}{2} & \frac{1}{2} \\ \frac{1}{2} & \frac{1}{2} \end{bmatrix}$  box action that involves you setting a specific point on the box (such as setting a blur) the background pallettes, **For a great location for the Civic Halfone and the Civic Center is unavailable, please let us know the Civic Center is unavailable, please let us know the dialog**  $\begin{bmatrix} \text{Sharpness:} & \text{if } \\ \text{cc}_{\text{R}} & \text{if } \\ \text{cc}_{\text{R}} & \text{if } \\ \end{bmatrix}$  and  $\begin{bmatrix} \text{if } \text{in} \\ \text{in} \\ \text{in} \end{bmatrix}$  and  $\begin{bmatrix} \text{if } \text{in} \\ \text{in} \\ \text{in} \end{bmatrix}$  and swings around comically as you move  $\begin{bmatrix} \text{etc.} \\ \text{etc.} \end{bmatrix}$  either the window or the box. It's a bit superfluous in my  $\blacksquare$  $\boxed{\circ}$   $\boxed{\circ}$   $\boxed{\circ}$   $\boxed{\circ}$   $\boxed{\circ}$  opinion, but the visual connection is nice. image, a "rope" appears connecting that point with the

document, we're also interested in Pages and desktop published in Pages and desktop publishing to step publish a more in-depth review of its  $\overline{a}$  capabilities, but I can say that everything I stumbled through in Photoshop seems as easy or easier in Pixelmator, and the overall feel of the program encouraged me to try more things out. The writing detailed documentation and periodic

how-to's on the Web site; there's also a blog with development updates and forums to chat with other Pixelmator users.

**Producting**<br>
Suideling<br>
Suideling<br>
Couldeling<br>
Couldeling<br>
Couldeling<br>
Couldeling<br>
Consider the control of the state in the constrained constrained from that work for a leason result with Core<br>
Suitable consider the stat building and information sharing. Your participation in this is greatly appreciated, and there will be a Pixelmator is just \$59 and purchasing it entitles you to free updates while the program version is 1.x. I suspect there will be a discounted price for upgrading to 2.0 when it's released. You can does require OS X 10.5 Leopard (10.5.7 required at time of writing), a graphics card with Core release of the iPhone 3.0 software, possible and the iPhone 3.0 software, production of a revision of a reading all of a reading all of a reading all of a reading all of a reading all of a reading all of a reading all of a Image support (any Mac capable of running OS X 10.4 Tiger came with a Core Imagesupported graphics card), and iLife for some integration features. More information on download a free 30-day trial, which does not limit any features of the application. Pixelmator Pixelmator is available at:

t#BDLHSPVOEQSPDFTTFT0OFUIJOH\*NFYDJUFEBCPVUJOUIFOFX1BMN1SF DPNJOHPVUUXPEBZT

http://www.pixelmator.com/  $\mathbf{F}$ 

**Matt Willmore** 2009 HAAUG President

#### **SIAKI KUNIUD HAAUG MEMBER DISCOUNT** before the new iPhone) is its ability to start a process (such as playing a game), go to another  $\blacksquare$  and then come back with an open contribution  $\blacksquare$  $\blacksquare$ game when  $\blacksquare$ STARTRONICS

Macintosh/IBM Services, Maintenance & Repair Specialist<br>
Ald SW Freeway Spite #470  $\operatorname{George\,McKenzie}$ 

<sup>4141</sup> SW Freeway Suite #470<br>Houston, Texas 77098 I look for the May 14141 SW Freeway Suite #470th -- until the 30th -- until the 30th -- until then, Italian available via  $4141$  SW Freeway Suite #470th -- until then, Italian available via  $4141$  SW Freeway Suite #470th email at president at president at president at president at president at president at  $\sim$ 713-524-5646 FAX 713-524-4635

4 www.haaug.org 4[www.haaug.org](http://www.haaug.org)

# Product Review: Where To? 2.0

Where To? is one of those apps I've seen on everyone else's iPhones but never got myself. At its heart, the app is a location-based phone book of local businesses. The app itself is very cleanly laid out: you choose your overall category, whether it be Food & Drink (pick your cuisine or click Suprise Me! to have it select a cuisine for you), Services (everything from astrologers to wedding planning) or Government Offices (consulates,

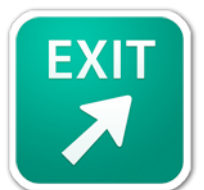

courts and the like). There are 11 overall categories, with dozens of subcategories in each. Once you pick your subcategory, it uses your location to find the closest shops matching that description and maps them on a Google Map just like we're used to. You can also list the businesses and select one to get address and phone information; again, just like the Google Maps app. If you want to get directions, click "Route" and it will pass you off to Google Maps, drawing you directions from your current location to the destination.

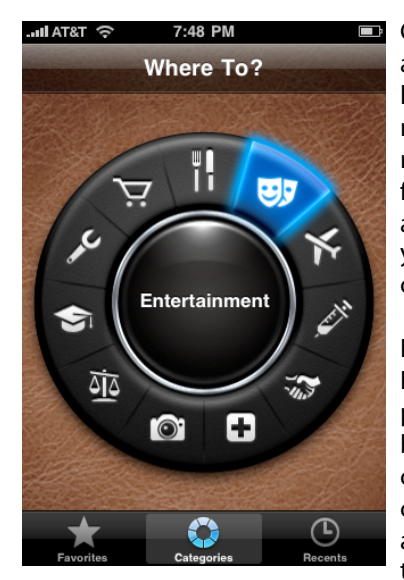

Complementary functions include the ability to search for a business in any given subcategory by location, which is handy if you're looking for somewhere to eat or withdraw money but aren't quite there yet. It also automatically remembers your recent selections and lets you mark favorite subcategories. Version 2.0 of Where To? also adds automatic map and listing updates as you're moving – if you don't like what you see, keep driving and the app will continue to look for new places near you.

I immediately recognized a lot of these functions as things I do myself in Google Maps. For example, if I want to find a pizza place close to me, I'll just hit the Current Location button and search "pizza". If I'm looking for a place at a certain location, I'll search for my term with a zip code or city – say, "pizza, 77064" or "bakery, Plano, TX". What's nice about Where To? is that all the typing is done for me. With two or three clicks I've found exactly what I need, which is

especially handy going down 290 in rush hour to this very place.

One limitation I found is the inability to search for a business name. This can be done in Google Maps easily, but I like to avoid jumping between apps as much as possible. Because I want to use Where To?, I'll have to consciously remember that if I'm searching for a specific business, Google Maps is the app to use.

Overall, this is a great time-saving app that I will get a lot of use out of and lets you avoid using the iPhone keyboard so much, as well as saves your favorite and recent searches. Where To? is currently on sale for 99¢ at the App Store and works with any iPhone or iPod touch, but iPhone OS 3.0 is required. More information on Where To? is available at:

#### **<http://www.futuretap.com/home/whereto-en/>**

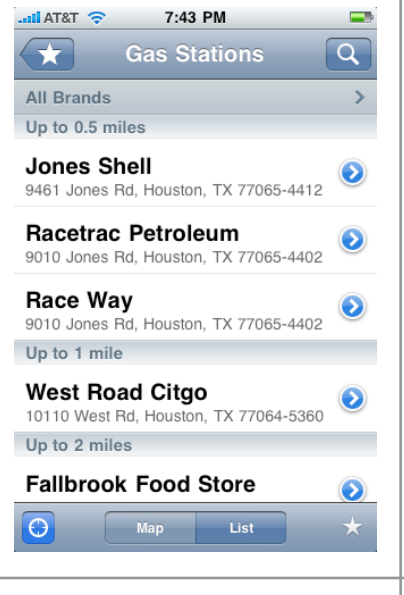

### **QuickTip**

If your camera does not record GPS data, it can seem cumbersome to assign Places to your photos in iPhoto. However, if you have an iPhone (and probably other GPScapable camera phones), it records GPS for all photos taken with its camera.

When you are at a new place (say, on vacation), take at least a single photo with the iPhone. After importing the iPhone's photo(s), along with your regular camera's photos, you can then assign your non-GPS camera photos to that iPhoneprovided Place.

This is particularly helpful in areas where there are a lot of photography sites you are trying to keep distinct (such as Chicago or another large city), or where there is limited address data (many resorts, beaches, or even hiking).

[**robg adds:** If you don't see a GPS tag on an iPhone photo, it's because the phone couldn't get a GPS fix -- this is more likely to happen indoors, or in locations that have an obscured view of the sky. You can check the GPS by tapping the Locate button in Maps to see if it can find you.]

**[http://](http://www.macosxhints.com/article.php?story=20090526061629312) [www.macosxhints.com/](http://www.macosxhints.com/article.php?story=20090526061629312) [article.php?](http://www.macosxhints.com/article.php?story=20090526061629312) [story=20090526061629312](http://www.macosxhints.com/article.php?story=20090526061629312)**

# **Check our forums for daily deals!** Check our forums for daily deals!

HAAUG discounts can be found on the HAAUG Heaven forums.

# **http://haaug.org/forums <http://haaug.org/forums>**

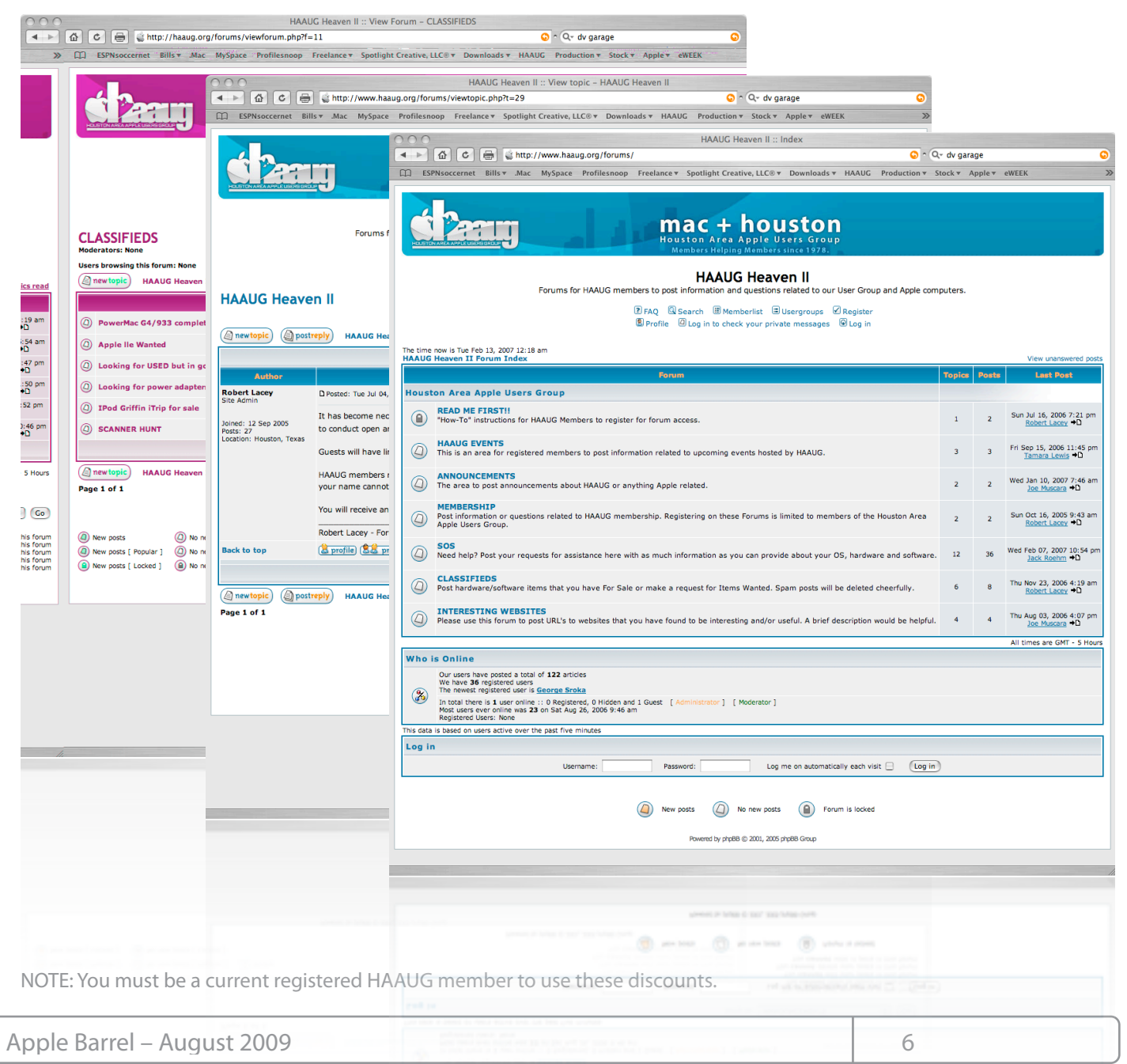

# **Classifieds**

### **Got a story, or photo you would like to see in the monthly edition of the Apple Barrel?**

The Apple Barrel is always looking for good, meaty material for its monthly publication. If you have a personal story, review of a new product or just a funny or helpful thought, feel free to spread the word via the Barrel.

> Submit your story, review or photos, etc. to: **[abe@haaug.org](mailto:abe@haaug.org)**

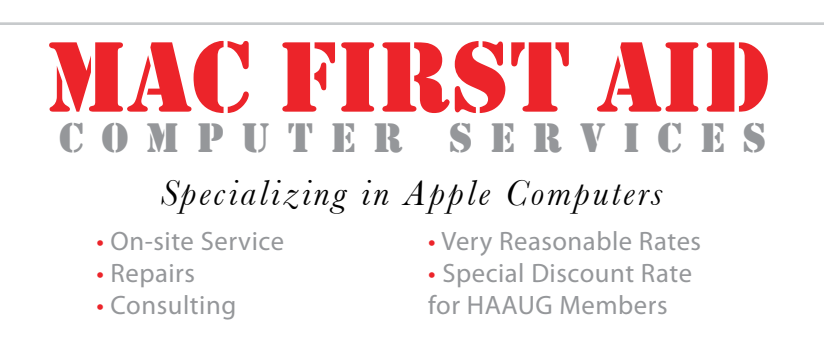

*Serving the Houston Area for 15 Years! (281) 537-2842*

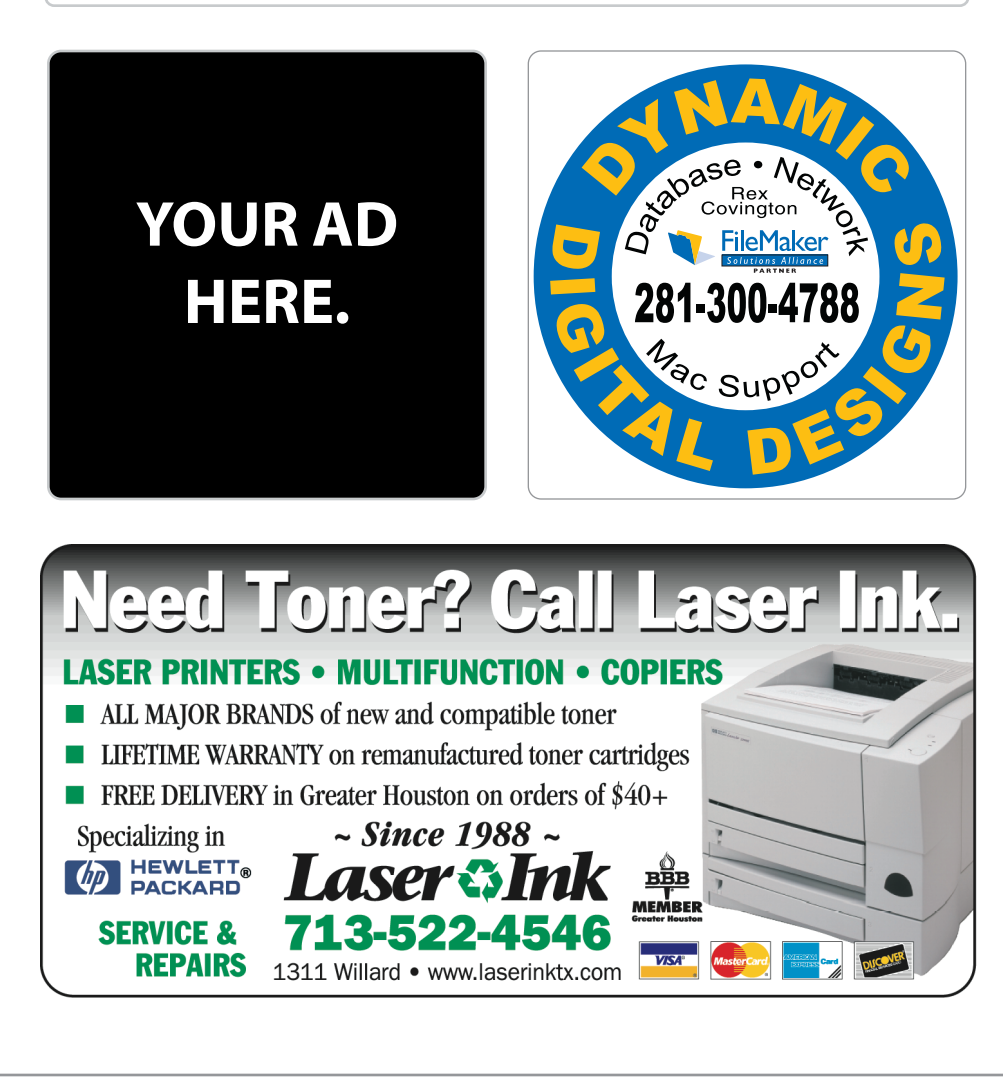

# **Classifieds**

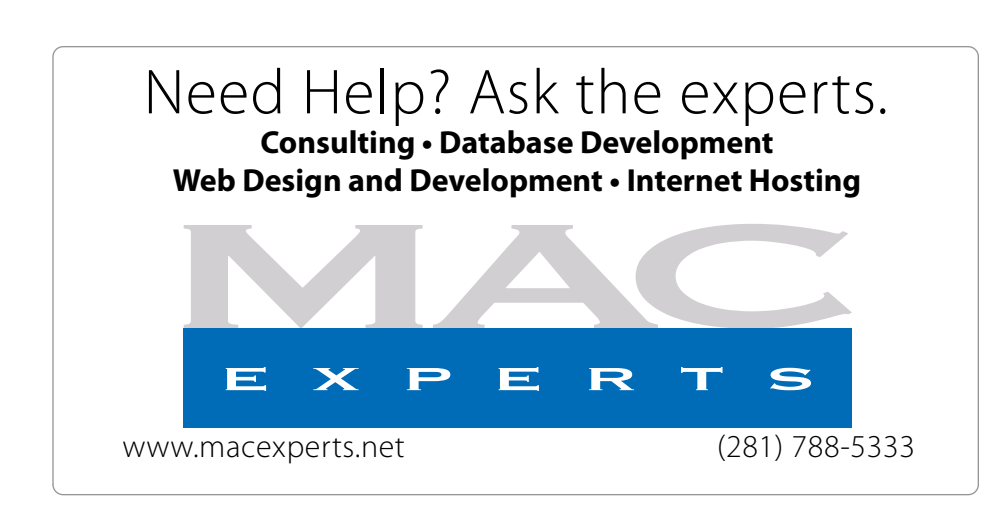

# **HOUSTON**

Signs · Banners · Vehicle Graphics Signs • Banners • Vehicle Graphics<br>Digital Printing • Screen Printing Come to us for all your signage needs Come to us for all your signage needs Quality & Service Since 1946. Quality & Service since 1946.Phone: 713.662.3123 Phone: 713.662.3123

**HOUSTON** (713) 665-5261<br> **SIGN COMPANY** Eclipse Productions (713) 665-5261

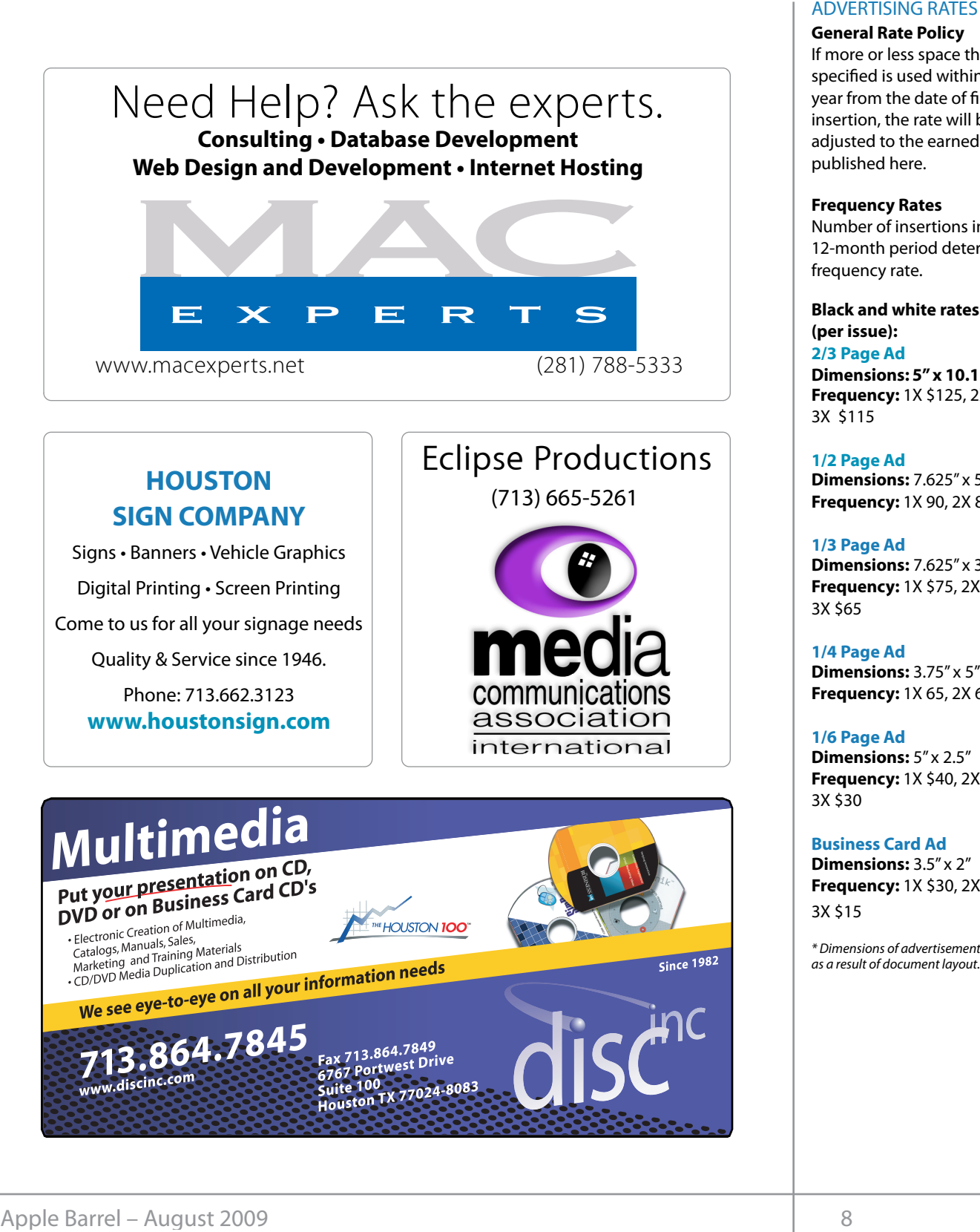

### **ADVERTISING RATES**

#### **General Rate Policy General Rate Policy**

If more or less space than If more or less space than specified is used within one year from the date of first insertion, the rate will be insertion, the rate will be adjusted to the earned rate adjusted to the earned rate published here. published here.

#### **Frequency Rates Frequency Rates**

Number of insertions in a Number of insertions in a 12-month period determines 12-month period determines frequency rate. frequency rate.

**Black and white rates (per Black and white rates issue): (per issue): 2/3 Page Ad 2/3 Page Ad**

**Dimensions:** 5" x 10.125" **Dimensions: 5" x 10.125" Frequency: Frequency:** 1X \$125, 2X \$120, 3X \$115

**1/2 Page Ad 1/2 Page Ad Dimensions:** 7.625" x 5" **Dimensions:** 7.625" x 5" **Frequency:** 1X 90, 2X 85, 3X 80 **Frequency:** 1X 90, 2X 85, 3X 80

#### **1/3 Page Ad 1/3 Page Ad**

**Dimensions:** 7.625" x 3.375" **Dimensions:** 7.625" x 3.375" **Frequency:** 1X \$75, 2X \$70,<br>3X \$65 3X \$65

#### **1/4 Page Ad 1/4 Page Ad**

**Dimensions:** 3.75" x 5" **Dimensions:** 3.75" x 5" **Frequency:** 1X 65, 2X 60, 3X 55 **Frequency:** 1X 65, 2X 60, 3X 55

#### **1/6 Page Ad 1/6 Page Ad**

**Dimensions:** 5" x 2.5" **Dimensions:** 5" x 2.5" **Frequency:** 1X \$40, 2X \$35,<br>3X \$30 3X \$30

#### **Business Card Ad Business Card Ad**

**Dimensions:** 3.5" x 2" **Dimensions:** 3.5" x 2" **Frequency:** 1X \$30, 2X \$25,<br>3X \$15 3X \$15

\* Dimensions of advertisements may vary \* Dimensions of advertisements may vary as a result of document layout.

Street, Houston, Texas.  $\frac{1}{2}$  and  $\frac{1}{2}$  is the NOA  $\frac{1}{2}$ products by making their

**Attendees:** Philip Booth, Jim Connell, David Crook, Je! Davis, **Allendees:** Prilip Booth, Jim Conneil, Jen Davis, ivilchael Epstein, Ciair Jaschke, David Jaschke, Ro Lacey, Barbara Long (via iChat), Rick Roberts, Doug **Call to order:** 6:46 p.m. by President Matt Willmore, a quorum of Attendees: Thinp Booth, Sim Conneil, Service Web Site at the Site of Service.<br>Michael Epstein, Clair Jaschke, David Jaschke, Robert had an outage lasting abou Attendees: Philip Booth, Jim Connell, Jeff Davis, Smith (via iChat), Matt Willmore and Greg Wright.

Call to order: 6:35 p.m. by President Matt Willmon guorum or voting members or the board being pro at the meeting. ns or the board being present platform is quorum of voting members of the board being present platform for the HAAUG Heaven Forums, and vBulletin **Call to order:** 6:35 p.m. by President Matt Willmore, a

### **MONTHLY REPORTS:**  $\blacksquare$

outside<br>**Secretary – Jim Connell:** The minutes of the board be and the Foru meeding neid on 5 approved as submitted, with minor revisions nom ma<sup>n</sup><br>hell  $V$ approved as submitted, with minor revisions from Matt communicate as a community. The board agreed that **Secretary – Jim Connell:** The minutes of the board meeting held on June 2, 2009, were unanimously Willmore.

**Treasurer - Barbara Long: Barbara reported that** again that David Crook provide the amount of the scheduled for upcoming General Meetings: charge for use of HAL-PC facilities for the April FileMaker evening SIG and for the May General Meeting. Main TULE CS<br>
HAAUC Board of Directors Meeting – Tuesday, July 7, 2009<br> **Excetion:** Industrial Audio/Video, Inc., 2617 Bissonnet 2006 through<br> **Street House HAAUG Normal Main Computer**<br> **Attendees:** Philip Booth, Jim Compu HAAUG has about \$8,000 in the bank. She requested

#### $\bf{d}$  vice President – Programming - Open: No report. Old Business: iPhoto and iWeb feature updates. building and information sharing. Your participation in this is greatly appreciated, and there will be a **1st Vice President – Programming - Open:** No report. **Old Business:**

**April 18–Open 18–Open features of the Country Country of the Country of the Country of the Country of the Country of the Country of the Country of the Country of the Country of the Country of the Country of the Country of** reported that the Bellaire Civic Center has been months of the year, except October, when it has been reserved for the fourth Saturday. HAAUG has paid for the fourth Saturday. the use of the Bellaire Civic Center for June and July.<br>' **2<sup>nd</sup> Vice President Facilities – David Crook: Matt and A** reserved for the third Saturdays for the remaining

**SIG Coordinator – Rick Roberts:** No SIGs will be held transa moary add to the original some memocro would individual party rather than minososcopy or milos.<br>like help in dealing with issues involving email. Rick **2000 - 2000 CHALLET CROOK**<br>Magnus's Mas 101 CIC Magnus's Mac 101 SIG. me help in dealing with issues involving email: Their<br>suggested that email issues be addressed in Jonathan **Apple Barrel:** Matt in July due to the Swap Meet. Some members would

February, March, April, May, June, August, September, November **Apple Barrel Editor– Tamara Alexander:** No report.

**Membership – David Jaschke:** HAAUG had 208 members last month and from 255 members in June mente be the members from III were to be to be to be the state of the state from I zood. The new members joined rikkod via Kagi. The possible<br>Three members renewed their membership for two a place internet a reflexed their internet and for two years. David reviewed the membership counts for members at the end of June 2009, down from 212

**Location:** Industrial Audio/Video, Inc., 2617 Bissonnet 2006 through 2008. No trends could be drawn from the Street Houston Toyer Chapter 1000 and the Street Houston Toyer Chapter 1000 and the Street Houston Toyer Chapter year-to-year changes in membership count. Catalina Co!ee Shop on Washington Avenue, Mission Burritos,

Jim Connell, Jeff Davis, **Webmaster – Jeff Davis:** Last Thursday the data center hke, David Jaschke, Robert had an outage lasting about 45 minutes due to road work on San Felipe. Will investigate possible new possible new possible new possible new possible new possibil

y President Matt Willmore, a Robert raised the issue of replacing the current phpBB y i resident matt willhole, a "nobert laised the issue of replacing the carrent pripbb"<br>vs. of the board being present platform for the HAALIC Heaven Forums, and vRulletin really the board being present platibilities the motel reavers brains, and vballeting is or the board being pr ieed content that would drive mem Fordins: Members could be encouraged to create 5133<br>outside the General Meetings and evening SIGs and use the Forums. Facebook and Twitter could fulfill a the ministed of the doctor will be collined to conclude the collection of the form of the form of those of you<br>009, were unanimously function for members and non-members to for our or revisions non-matt communicate as a community. The board agreed that the more advanced to be addressed in an overall strategy  $\frac{d}{dx}$  issues fieed to be addressed in an overall strat or communications and cannot be re: in the bank. She requested HAAUGNet, including 38 dial-up users and 5 DSL users. and only a \$1 monthly credit from IAPC for the DSL demnes for the April<br>d for the May General disertions will need to be transitioned when HAAUG changes web hosts. TM 11 NU LENS thereing a Tuesday, uby 2, 2003<br>
Location: Industrial AudioVideo, Inc., 2617 Bissonnet 2006 through 2008. No trends could be due to<br>Street, Housson, Towards For Applications for Applications for Applications imore and Greg wright.<br>HAAUG Heaven Forum/HAAUGNet—Robert Lacey:  $\mu_{\text{E}}$  is the best professional printing professional location on  $\mu_{\text{E}}$  is the best place to  $\mu_{\text{E}}$  is  $\mu_{\text{E}}$  in  $\mu_{\text{E}}$  is  $\mu_{\text{E}}$  in  $\mu_{\text{E}}$  is  $\mu_{\text{E}}$  in  $\mu_{\text{E}}$  is  $\mu_{\text{E}}$  in  $\mu_{\text{$ was mentioned as a possible arternative. The Hotan<br>need content that would drive members to use the Forums. Members could be encouraged to create SIGs desk issues heed to be addressed in an overan stration, these issues riced to be addressed in an overan strati which is currently created in Adobe InDesign. Besides showing the versatility of Pages with a real g: Barbara reported that meeting. Jeff Davis reported that there are still users of ovide the amount of the THAAUG is receiving no revenue from the dial-up users and her and her and her and her

**ies – David Crook:** Matt **Audit Committee:** The Audit Committee, consisting of **MEDOOLIT, JIM COMICH GHA MALL WILLIONS, MCL WILLI** red or Danuard Long on Saturday, June 15, 2009, to  $\frac{1}{2}$ udit HAAUG's 2008 illiancial records. The con records and reported that the records are being kept  $\sim$  accurately, with good documentation on all Hansactions. Banbara is asing a copy of milob owner very later would like to get new sorthware. In the Mac Community, the Mac news topic is next month of the Mac news topic is next month of the remaining the Treasurer Barbara Long on Saturday, June 13, 2009, to release for the remaining the interaction of a reading on seturitary, same 15, 2005, to to crosser, when it has seen about invite as 2000 maneial records. The committee the construction of the constraints of the third party of the copy of MYOB. Phil Booth, Jim Connell and Matt Willmore, met with transactions. Barbara is using a copy of MYOB owned by

Apple Barrel: Matt reported that the Apple Barrel has Let dearessed in sondition **Trippic Barrent Matt reported that the Apple Barrentias**<br>been converted from InDesign to Pages. Joe Muscara been converted non-inbesign to rages. Soe must<br>has provided comments on the new Pages format **Alexander:** No report. we need to focus on getting content for the newsletter.<br>O'Reilly will give us books, provided that we write and<br>e: HAAUG had 208 publish a review. Copies of iWork '09 are not vet O'Reilly will give us books, provided that we write and e: HAAUG had 208 publish a review. Copies of iWork '09 are not yet 009, down from 212 available for those who want to work on the newsletter the 2009, down from 212 available for those who want to work on the newslette<br>from 255 members in June and do not have iWork '09, but it was suggested as a G via Kagi. possible purchase by HAAUG.<br>rship for two has provided comments on the new Pages format. Now

**Membership Survey:** Matt reported that 76 membership surveys have been completed. Sixty-eight of the respondents provided their names. Ninety percent of the respondents are members in good standing. Most respondents have attended meetings in the last few months. The Main Presentation and Mac 101 are the most popular segments of the General Meetings. The board decided to extend the time for submission of the survey until the Swap Meet. The time extension will cost an additional \$20.

### **MacFest:** No report.

**HAAUG Website Hosting Proposal:** Jeff Davis recapped his proposal to host two websites and Filemaker database for HAAUG on his servers at a total monthly fee of \$198. The proposal includes two websites but can eliminate HAAUGNet. Jeff will need to find out from IAPC what will happen to the HAAUG Hotline when we leave. A number of virtual PBXs could host the Hotline, or HAAUG could get a toll-free number. We may lose our Yellow Pages listing for the Hotline. Jeff will find out the renewal date for the Yellow Pages listing, which IAPC may be handling. Matt reviewed the MacHighway proposal to host the websites. The committee previously appointed by the board will meet and submit a recommendation on website hosting to the board, which may hold a special meeting to act upon the recommendation.

**July Swap Meet:** Matt reported that we need to make sure the website link is allowing tables to be reserved for the Swap Meet.

### **New Business:**

**Presentation for August General Meeting:** Matt reported that efforts are underway to find a topic for the Main Presentation at the August General Meeting.

**Web Tools for Information Sharing:** Matt reported that Basecamp charges a monthly fee of \$24.95. He will search for free software that we might be able to use for sharing information for the newsletter.

### **Adjourned:** 8:13 p.m.

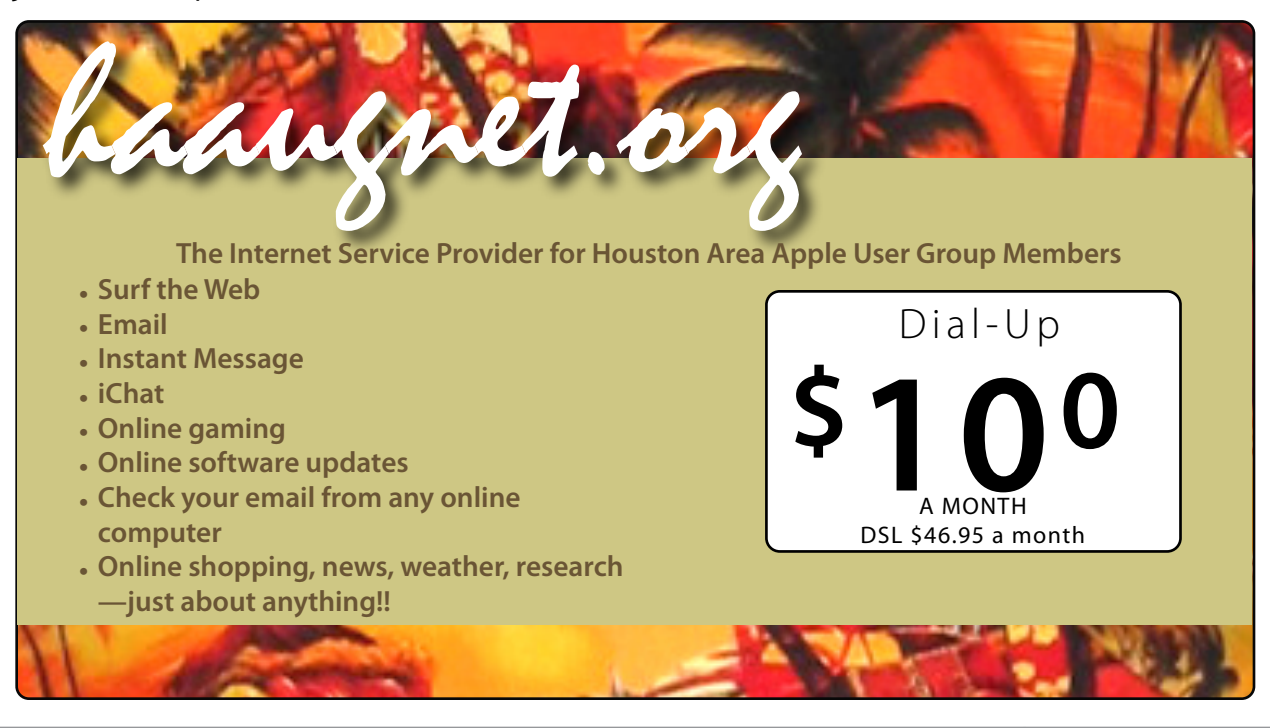

Apple Barrel – August 2009 10

# Upcoming Events

Subscribe to the HAAUG iCalendar at [www.iCalShare.com](http://www.iCalShare.com)

#### **Houston Area Apple Users Group** products by making their **2009 Officers** and Directors

#### President **Matt Willmore**

1st Vice President Programs<br>**1st OPEN I Doug Smith**  $10<sub>m</sub>$  commission on the sales sales sales sales sales sales sales sales sales sales sales sales sales sales sales sales sales sales sales sales sales sales sales sales sales sales sales sales sales sales sales sales **OPEN [Doug Smith]**

2nd Vice President Facilities<br>David Crook **David Crook**

Secretary Nova web site. **Jim Connell**

> Treasurer **Barbara Long**

Director-at-Large 1 **Michael Epstein**

Director-at-Large 2 **Michael King**

Director-at-Large 3 **Ed Truitt**

Director-at-Large 4 **Greg Wright**

Apple Barrel Editor **Tamara Sasha Alexander**

HAAUG Heaven Sysop **Robert Lacey**

Membership Chairman **David Jaschke**

> SIG Coordinator **Rick Roberts**

Immediate Past President **Phil Booth** Boutique Manager

**Barbara Long** Webmaster **Jeff Davis**

HAAUGNet Admin **Robert Lacey**

HAAUG Hotline **Phil Booth**

Mentor Program - **OPEN -**

Publicity Chairman **Jim Connell** Vision Committee Chairman

> **Joe Fournet** Volunteer Coordinator **David Crook**

> > Senior Advisor **Claire Jaschke**

Apple User Group Liaison **Doug Smith**

#### $S$ aturday August 15th 2000 Saturday, August 15th, 2009

## **Mastering Your Email** was the NoAast was the NoAA

Tipe and tricke for taking control of email on your Tips and tricks for taking control of email on your Mac and tricks for taking control of email on your Mac and making it work for you. The morning in the morning in the morning  $\alpha$ Location: Bellaire Civic Center | Map online at [www.haaug.org](http://www.haaug.org)

#### $\sigma$  we had to rearrange some meeting dates lately. This is an unavoidable some meeting dates lately. Saturday, September 19th, 2009  $\mathbf{F}_{\mathbf{C}}$  is due to the City of Bellaire using the facility for local events. The board realizes that  $\mathbf{F}_{\mathbf{C}}$ changing the meeting date and or location is inconvenient, and we would also to induce the substitute location is in **Topic TBA**

**Location:** Bellaire Civic Center | Map online at <u>www.haaug.org</u>

# Saturday, October 24th, 2009 always on the lookout for great meeting spots. **Topic TBA NOTE: Special Date!!**

May's main presentation will be iWork, with a focus on Pages. For those of you who haven't tried it on **Location:** Bellaire Civic Center | Map online at <u>www.haaug.org</u>

## Find out the latest news on future HAAUG meetings... new son, and it's time for HAAUG to step up and give her a hand. We'll use the Pages presentation as a springboard and maatings www.haaug.org/**meetings.htm**

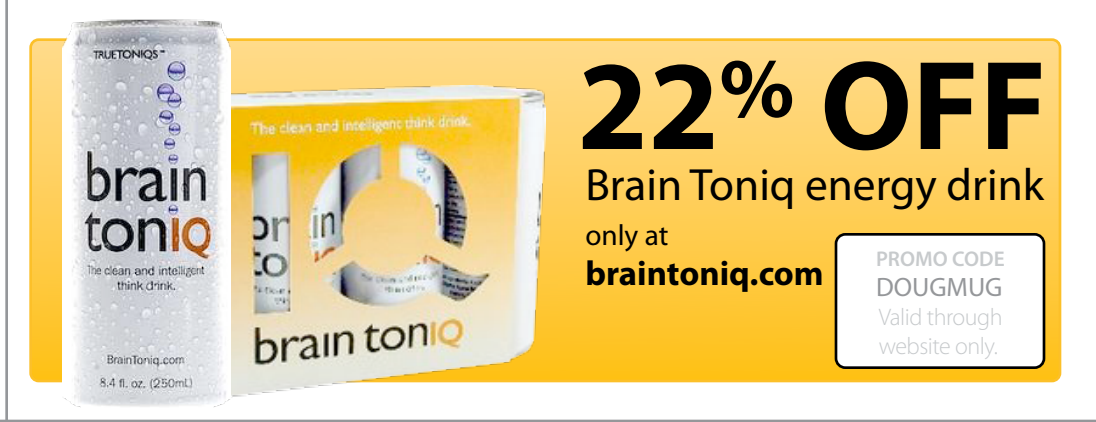

and the state of the state of the state of the state of the state of the state of the state of the state of the state of the state of the state of the state of the state of the state of the state of the state of the state

# Got Junk?

# **Houston area recycling centers:**

**Environmental Service Center** 11500 South Post Oak Road • Dial 311 or 713-837-9130

**Westpark Recycling Center** 5900 Westpark • Dial 311 or 713-837-9130

# **Commercial electronics recyclers:**

### **ScrapComputer.com**

350 W. 38th St., Houston, TX 77018 • 713-691-9995 \*\*Accepts all computer-related items free; offers free pickup for large amounts.

### **Altech Metals, Inc.**

10612 Hempstead, Building A • 713-680-9325 \*\*No TVs or monitors

**ARM Trading, Inc.** 2476 Bolsover, Suite 557 • 713-665-0213

**Compucycle** 620 W. 6th St. • 713-866-8021

**ONYX Environmental Services** Baytown • 1-800-624-9302

#### **Houston Computer Recycler** 6102 Brittmoore, Suite N • 713-937-3334

### **Recycle America Waste Management Asset Recovery Group**

2102 Atascocita Road, Humble • 281-540-8900

### **Eagle Electronics**

10612 Hempstead, Building A • 713-934-8585

# Become Part of the Action

Join or renew your membership with the one and only Houston Area Apple Users Group today!

#### **Join Online With a Credit Card:**

Paying for your membership online with a credit card is secure, fast and easy!

**www.novelle. d[evelopment.com/m](http://www.haaug.org/join)ug** Visit **[www.haaug.org/join](http://www.haaug.org/join)** for details on joining.

#### $\lambda$  hope the summer  $\lambda$  is equaller than  $\lambda$  for summer (and  $\lambda$ )  $\lambda$ hurricane season) to begin in southeast Texas. One resource I found **Join by Mail:**

Please fill out and complete the following form. Send a check or money order payable to HAAUG and mail it to the address shown below. First year dues are \$45 and renewals are \$40 per year thereafter. Memberships are available for full-time students at \$25 per year, including the first year. Associate memberships are also available for \$25 per year.

Your membership card will be mailed to you. You may pick up your starter kit at the next  $HAAUG$  meeting. The facility for local events. The facility for local events. The board realizes that  $HAAUG$  meeting.

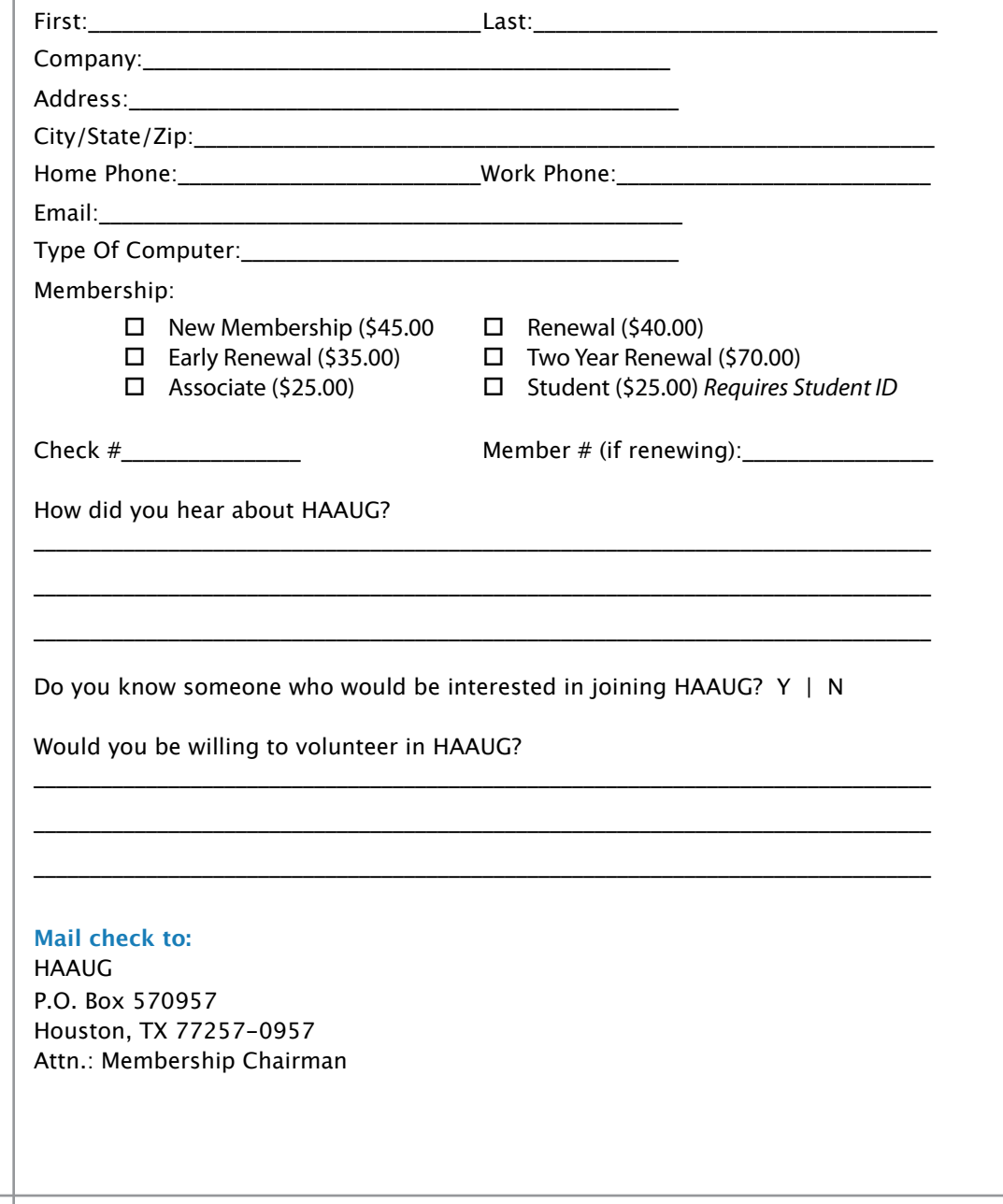

# Membership Benefits

#### **Monthly Meetings**

**Monthly Meetings**<br>This is where the excitement begins. On the third Saturday of each month, members of HAAUG meet for a day filled with activities, including presentations by major software and hardwar<br>vendors, special interest group (SIG) meetings, public domain software libraries, raffles and meet for a day filled with activities, including presentations by major software and hardware much, much more. Swap Meets are held twice each year, in January and July.

#### Corsair® www.corsair.com, a worldwide leader in high-performance computer and !ash **Software Libraries**

**Sortware Libraries**<br>HAAUG maintains public domain and shareware libraries for the Apple II, Macintosh and Newton riando maintains public domain and shareware ilbraries for the Apple ii, macintosh and Newton<br>systems. HAAUG also distributes system software for the Macintosh (7.0.1 and earlier), Newton Central United States Repository for Apple II Software.  $\sim$  The contral United States Repository for Apple II Software. and all Apple II series computers. HAAUG has been designated by Apple Computer to be the

#### **Bulletin Board System & Internet Link**

**Bulletin Board System & Internet Link**<br>HAAUG Heaven is our 24-hour meeting place with several gigabytes of downloadable software, I in the structure is our zero in the memory place with several gigapy tes of uowindatable software,<br>holoful information and discussions on all tonics of computing all accossible at rates from DSL helpful information and discussions on all topics of computing, all accessible at rates from DSL<br>speeds down to 33.600 bps stutter-free performance, delivering read speeds of up to 220MB/sec and write speeds of up speeds down to 33,600 bps.

### to 200MB/sec. **HAAUG Heaven**

world-wide electronic mail. Many discussion topics and many internet newsgroups make the<br>spawers to vour succtions as also as your lookserd answers to your questions as close as your keyboard. HAAUG Heaven provides each member with an internet e-mail address allowing exchange of

### $\blacksquare$ Using the P256 results in immediate and dramatic improvements in system startup in system startup in system startup in system startup in system startup in system startup in system startup in system startup in system

Club and industry news, meeting information and special member offers are published in our monthly newsletter - The Apple Barrel. The Barrel's content is also available to members on HAAUG Heaven in Adobe Acrobat format.

## $\mathbf{M}$ entor Program  $\mathbf{M}$

The HAAUG Mentor Program puts people with hardware, software, system or network problems in contact with volunteers who can provide solutions. Contact with the mentors can be made through the HAAUG Hotline, HAAUG Heaven, e-mail or at the monthly meetings.

## ${\sf Special}$  Interest Groups (SIGs)

Teopie with common interests, including machitesh and CSV is astes, trenter, internet, games, educational computing, databases, publishing, graphics, desktop video, programming and more gather for in-depth discussion, product demonstrations, tutorials and general knowledge  $\mathsf{sharp}.$ People with common interests, including Macintosh and OS X basics, Newton, internet, games, sharing.

#### $\frac{1}{2}$ support via telephone, email, forum and Tech Support Express is  $\frac{1}{2}$ **HAAUG Hotline**

**HAAOG HOTME**<br>Call the HAAUG Hotline at 713-522-2179 for the latest meeting information and to leave voice mail for officers.

#### **Lots of Fun & Friendships**

HAAUG is a not-for-profit volunteer group founded in 1978, three years before there was an IBM PC. Approximately 300 members enjoy the benefits of HAAUG. We range from beginners to experts, but we all know the secret to making our computers more valuable - a HAAUG membership.

oout the benefits of HAAUG membership at www.haaug.org.<br>. Learn more about the benefits of HAAUG membership at **www.haaug.org**.

#### **About Corsair® The Apple Barrel is a monthly**  AREA APPLE USERS GROUP<br>(**LIAALG)** DO Bay 570057 (IIAAUU) F.U. DUX 370937<br>Mouston Texas 77257.0057 **Houston, Texas 77257-0957. publication of the HOUSTON (HAAUG) P.O. Box 570957**

Apple Barrel's editors have a policyto protect the creative rights of authors. The Editors acknowledge that addrives worder me expyrights and interests to statement of policy, 2) providing, when considered significant, copies of edited text to the author for review phorto<br>publication, 3) seeking permission to reprint previously published pieces from the author whenever possible, and 4) printing acknowledgment of reprints used. acknowledge that authors' works author for review prior to

If you are interested in joining HAAUG, please call the HAAUG Hotline at **(713) 522-2179** or [For more informa](http://www.haaug.org)tion, please **[www.haaug.org](http://www.haaug.org)**. sign up via our web site at

Annual membership is \$45 for new members, \$40 for renewing members, \$25 for student members and \$25 for associate members (out-of-state members who receive the Apple Barrel through e-mail only). The Hotline is also the Mentor line if you need help. Guests are welcome to attend one or two meetings to get acquainted with HAAUG, but participation in certain presentations and activities may be limited to members only. HAAUG is an independent support group of Apple product users and is not affiliated with Apple Computer, Inc. The following are trademarks of Apple Computer, Inc., Apple, Apple II, Apple IIGS, eMac, Macintosh, iMac, iBook, PowerBook, ImageWriter, LaserWriter and the Apple Logo. All other brand names mentioned are registered trademarks or trademarks of their respective holders, and are hereby acknowledged.

# HAAUG's New Facebook + MySpace Pages

Monthly Address from the HAAUG President Club Announcement

#### INorson Escobook ! Musnacol We're on Facebook + MySpace! Check it out.

Starting this month, the basic frameworks for HAAUG's NEW Facebook and MySpace National Hurricane Center Web site at http://www.nhc.no.nominal.no.nominal.no pages have been created thanks to active HAAUG member and new 2009 HAAUG President, Matt Willmore. Above all else, we want want morning. Above all else, we want the morning of the morning  $\mathcal{L}$ 

## ${\sf Facebook:}$

### [As most of you are aware, we've had to rearrange some meeting da](http://www.facebook.com/group.php?gid=9219003379)tes lately. This is an unavoidable **http://www.facebook.com/group.php?gid=9219003379**

(must be a Facebook member to view)  $m_{\text{S}}$  due to the City of Bellaire using the facility for local events. The board realizes that  $\epsilon$ 

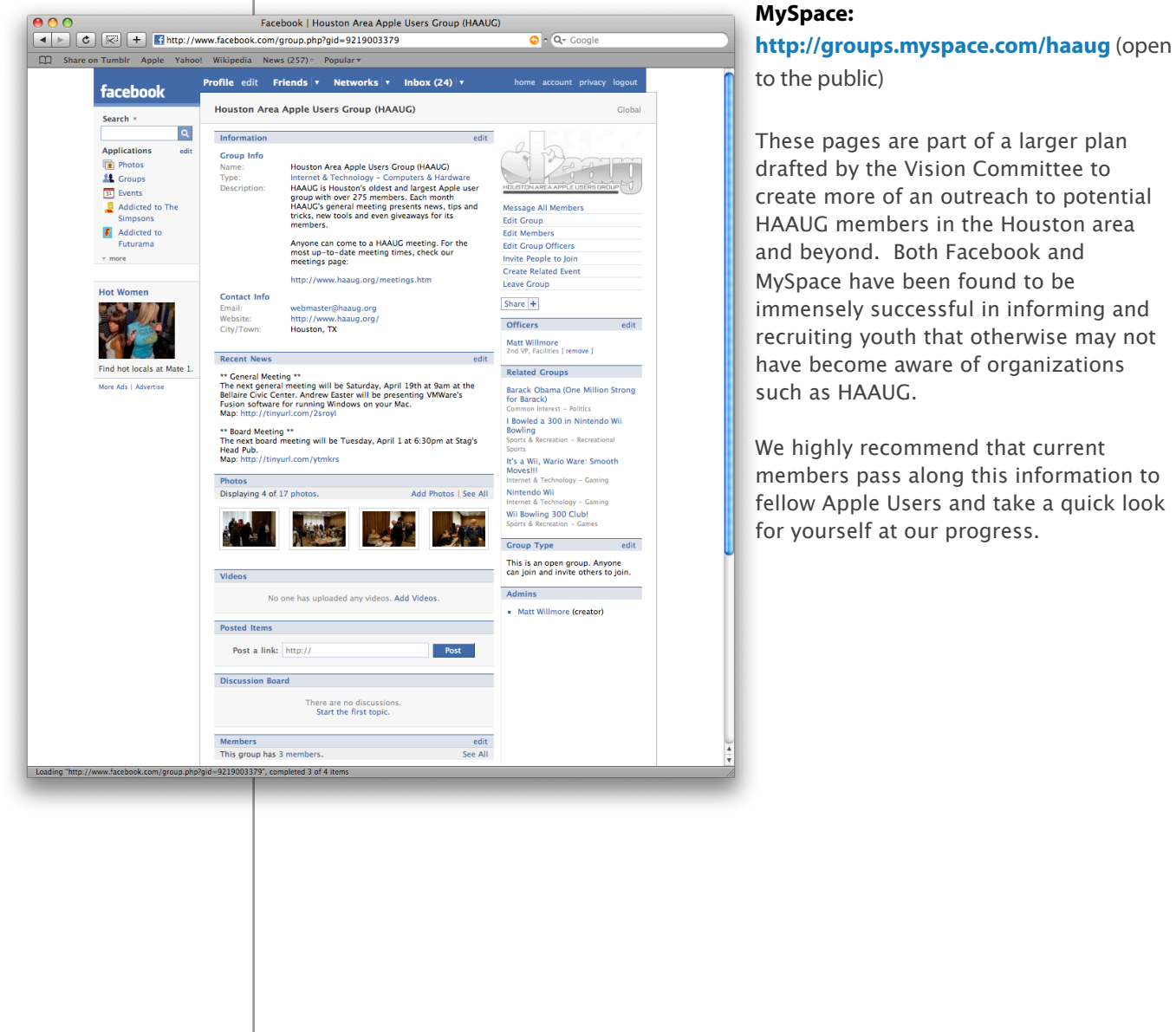

### **MySpace:**

These pages are part of a larger plan such as HAAUG.

We highly recommend that current for yourself at our progress.